## epati

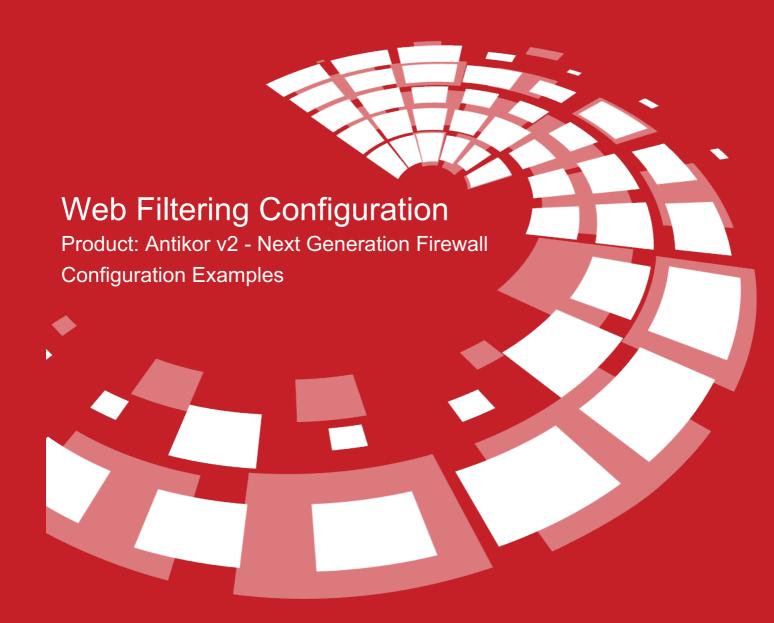

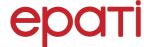

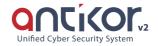

## **Web Filtering Configuration**

In the web filtering category management, pages permit or deny can be done. HTTP and HTTPS blocking can be done with domain name(Youtube, Facebook etc.).

## **Network Topology**

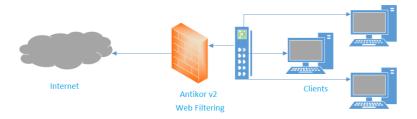

Firstly, click Web Filtering Management under the Web Filtering menu.

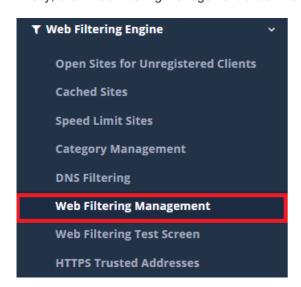

The created client group is shown in this area.

| Field                      | Description                                                                                                    |  |
|----------------------------|----------------------------------------------------------------------------------------------------|--|
| Default Access Permissions | If "All default sites are free" a any does not apply filtered.  If "All default sites are banned" everything is prohibited except for the designated sites. |  |

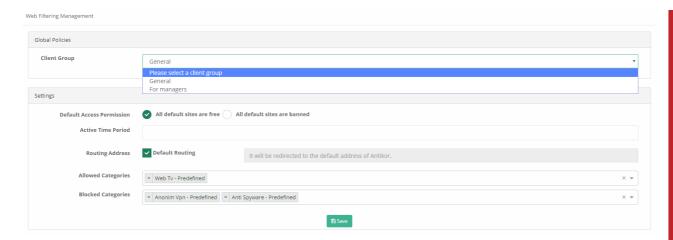

Active time period with for permit/deny time and day can be determined.

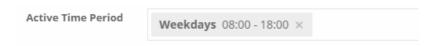

If routing address choose default routing, on the "Edit Banned Warning Page" the determined obstacle will be seen..

If default routing not choose, will be routing according to the address to be determined.

| Routing Address | ✓ Default Routing | It will be redirected to the default address of Antikor. |
|-----------------|-------------------|----------------------------------------------------------|
|                 |                   |                                                          |

Can be use permit/deny category pre-defined or user defined.

| Allowed Categories | × Web Tv - Predefined                                 |  |
|--------------------|-------------------------------------------------------|--|
| Blocked Categories | × Anonim Vpn - Predefined × Anti Spyware - Predefined |  |

Can be define permit/deny address in the HTTP/HTTPS pages.

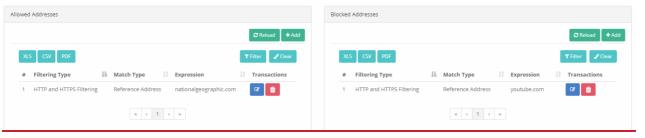

ePati Cyber Security Technologies Inc.

Mersin Universitesi Ciftlikkoy Kampusu Teknopark Idari Binasi Kat: 4 No: 411 Zip Code: 33343 Yenisehir / MERSIN / TURKIYE 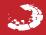